# Arbeitshilfe

### **Kommunale Leistungen korrekt in ALLEGRO buchen**

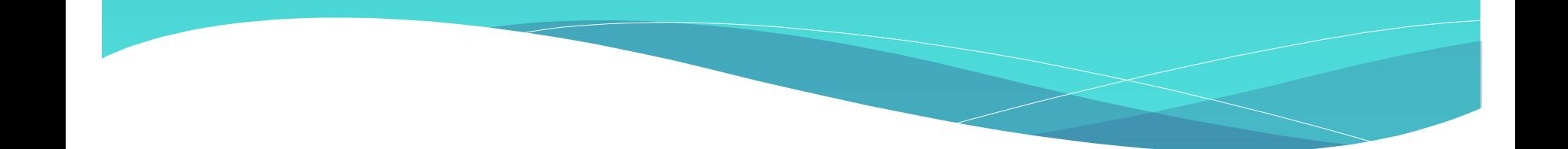

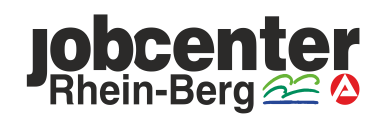

#### **Inhaltsbereich**

- [Erstausstattung Wohnung](#page-3-0)
- [Erstausstattung Haushaltsgeräte](#page-4-0)
- [Umzugskosten](#page-5-0)
- [Mietkaution](#page-7-0)
- [Genossenschaftsanteile](#page-8-0)
- [Wohnungsbeschaffungskosten](#page-10-0)
- [Renovierungskosten](#page-11-0)

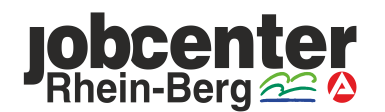

#### **Inhaltsbereich**

- [Unabweisbaren Aufwendungen für Instandhaltungen und Reparaturen](#page-11-0)  bei selbstbewohntem Wohneigentum als Zuschuss
- [Unabweisbaren Aufwendungen für Instandhaltungen und Reparaturen](#page-12-0)  bei selbstbewohntem Wohneigentum als Darlehen
- **[Zahlung von umzugsbedingten Doppelmieten](#page-14-0)**
- Ubernahme von Energieschulden
- Ubernahme von Mietschulden
- [Übernahme von Nutzungsentschädigungen, Pauschalmieten,](#page-25-0)  Untermietverträgen, etc.

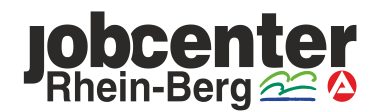

#### **Erstausstattung Wohnung - § 24 Abs. 3 Nr. 1 SGB II**

• Die Eingabe erfolgt im Reiter *Person* in der Eingabemaske *Einmalbedarfe*

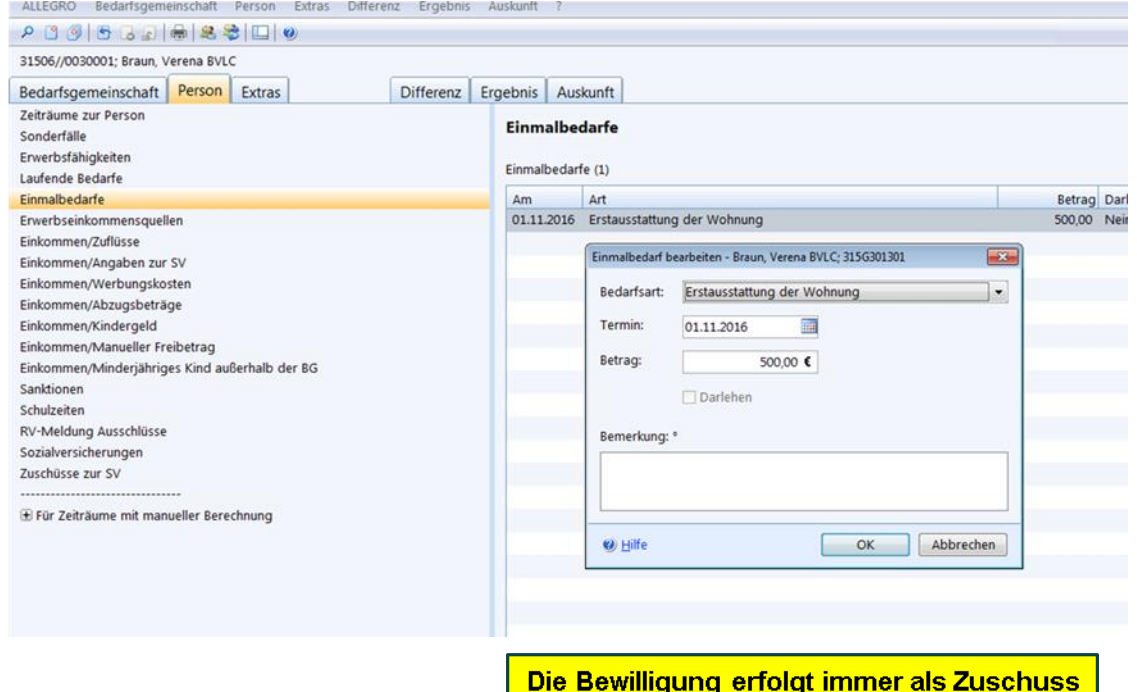

<span id="page-3-0"></span>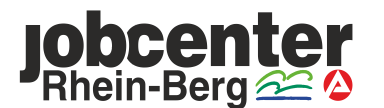

#### **Erstausstattung Haushaltsgeräte - § 24 Abs. 3 Nr. 1 SGB II**

• Die Eingabe erfolgt im Reiter *Person* in der Eingabemaske *Einmalbedarfe*

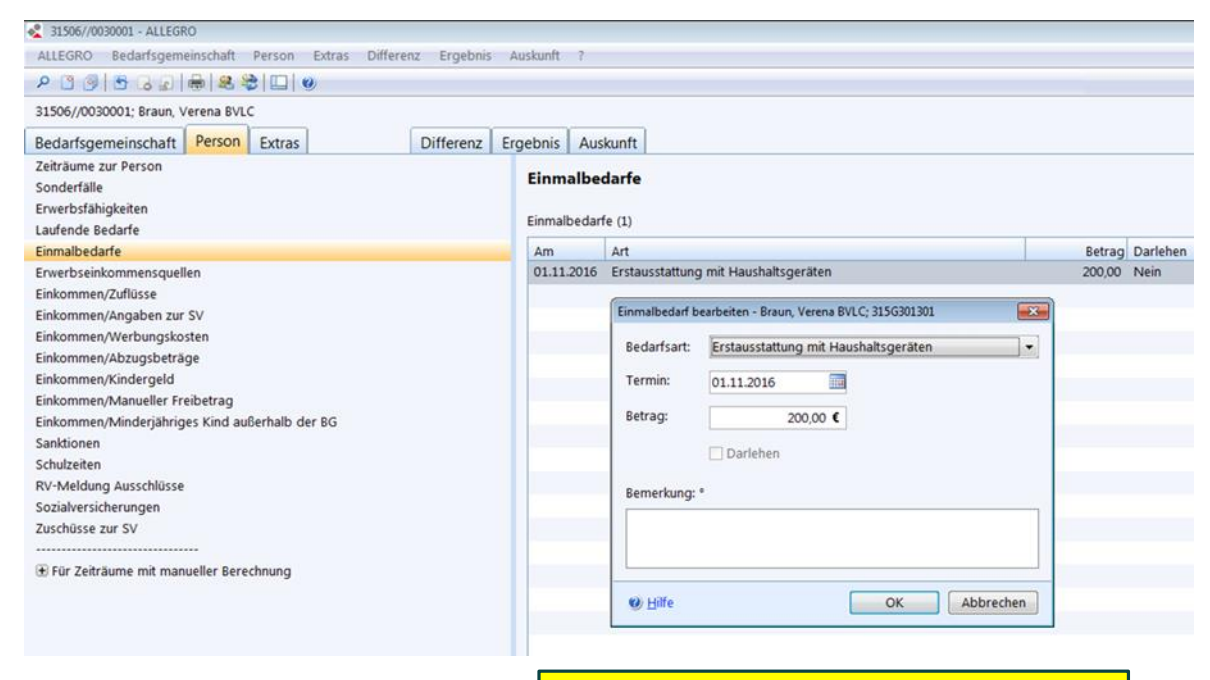

Die Bewilligung erfolgt immer als Zuschuss

<span id="page-4-0"></span>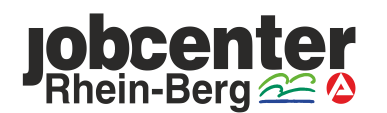

#### **Bewilligung von Umzugskosten - § 22 Abs. 6 SGB II**

Unter Berücksichtigung des Grundsatzes der Wirtschaftlichkeit und Sparsamkeit sind nur notwendige Umzugskosten zu übernehmen.

- Transportkosten für den Mietwagen inkl. Benzin
- Kosten für die Anmietung von Umzugskartons und sonstiges Verpackungsmaterial
- Kosten für die Sperrmüllentsorgung
- Kosten für eine Ausnahmegenehmigung für das Parken eines Umzugswagens
- Helferkosten bzw. Helferpauschale (Bewirtungsgeld)

Weitere Informationen können Sie den [Durchführungshinweisen](file://dst.baintern.de/dfs/315/Ablagen/D31506-Intranet/intranet/index-leistung.htm) des JC Rhein-Berg zur Richtlinie des Rheinisch-Bergischen-Kreises zu den Bedarfen für Unterkunft und Heizung zu § 22 SGB II unter Punkt 8.4.4 entnehmen.

<span id="page-5-0"></span>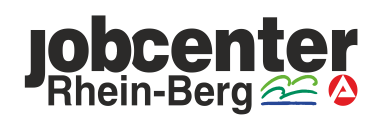

#### **Bewilligung von Umzugskosten - § 22 Abs. 6 SGB II**

• Die Eingabe erfolgt im Reiter *Person* in der Eingabemaske *Einmalbedarfe*

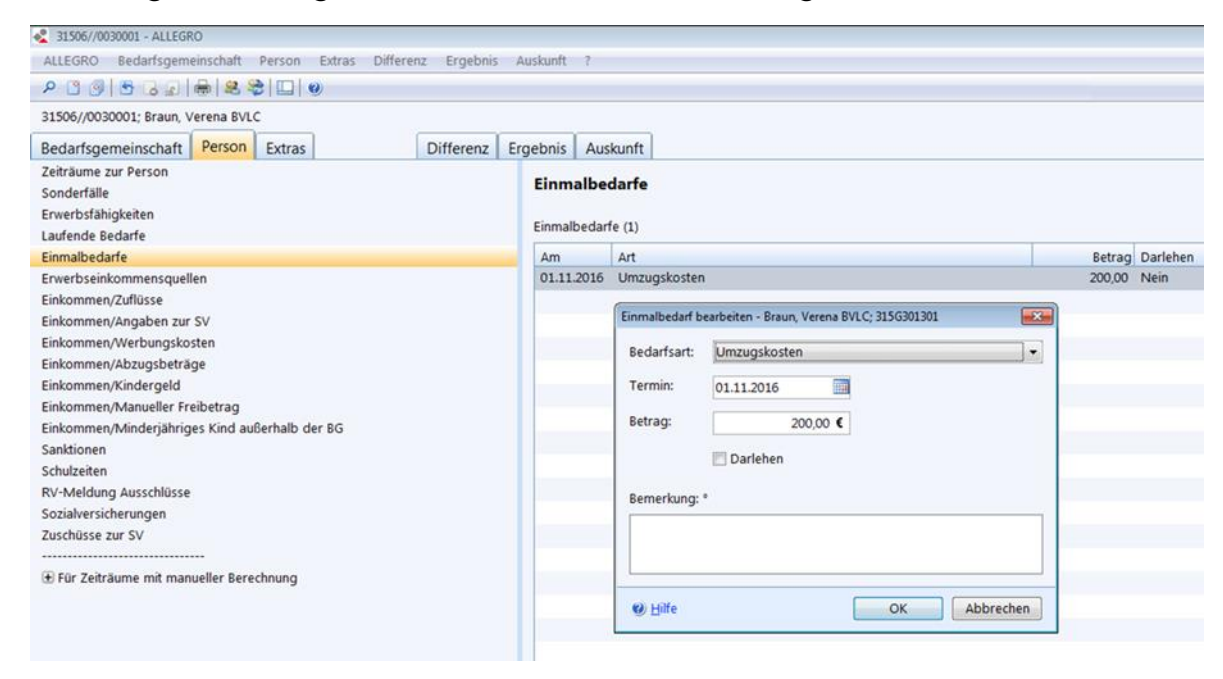

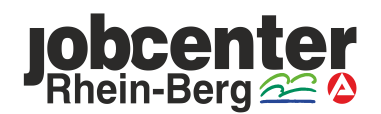

#### **Bewilligung einer Mietkaution - § 22 Abs. 6 SGB II**

• Die Eingabe erfolgt im Reiter *Person* in der Eingabemaske *Einmalbedarfe*

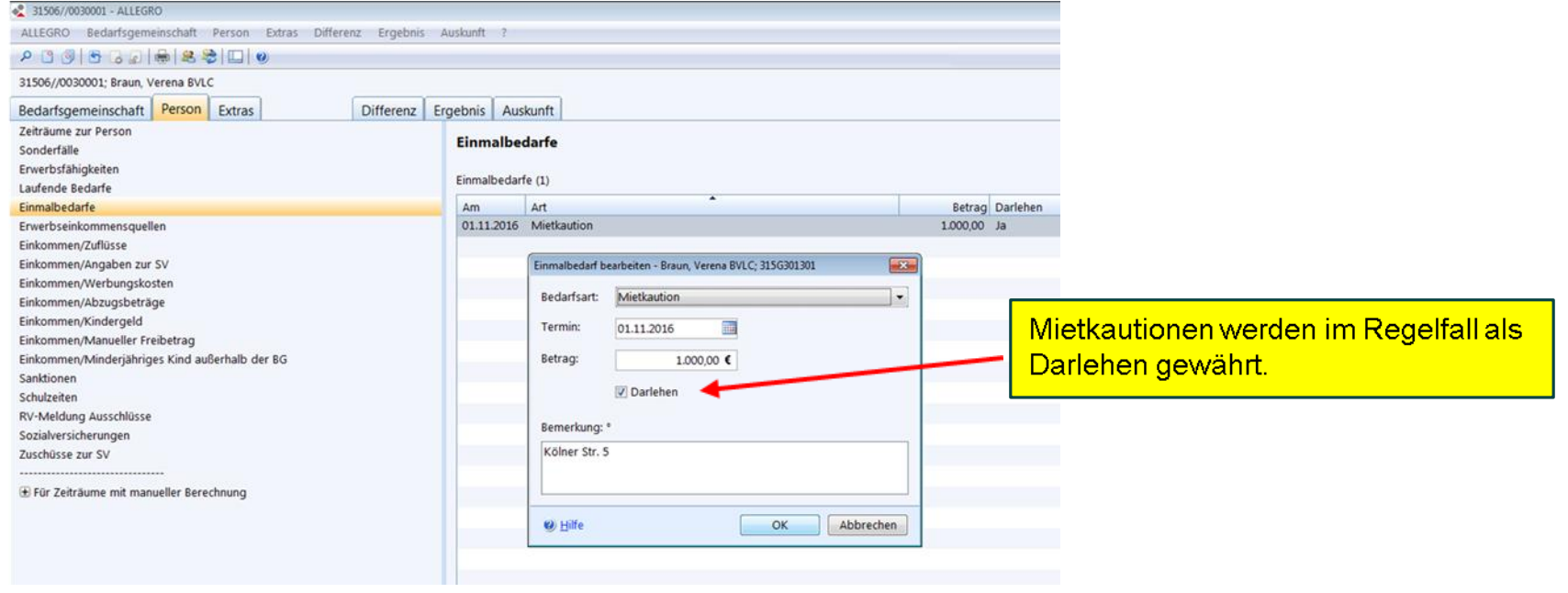

<span id="page-7-0"></span>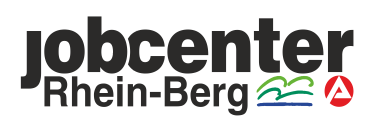

#### **Bewilligung von Genossenschaftsanteile - § 22 Abs. 6 SGB II**

• Die Eingabe erfolgt im Reiter *Person* in der Eingabemaske *Einmalbedarfe*

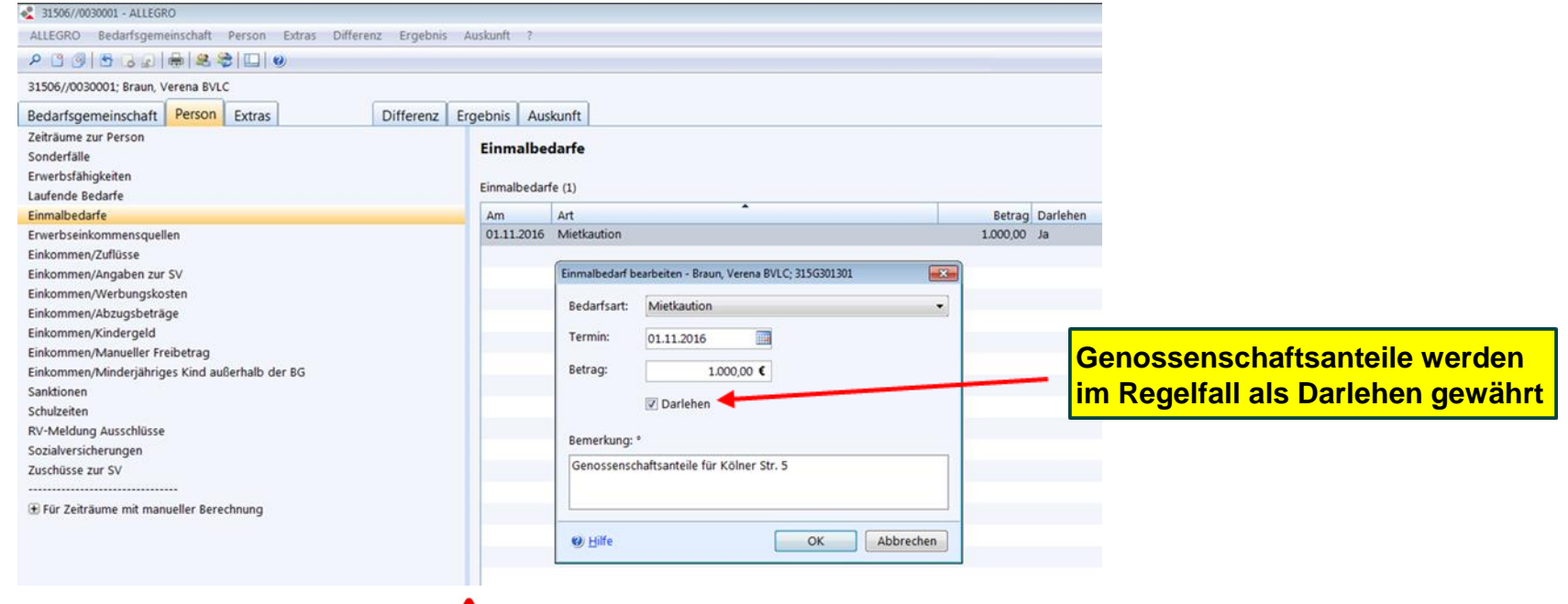

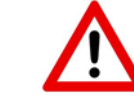

**Die Übergangsregelung 1.9 aus dem [ALLEGRO-WIKI](http://wiki.web.dst.baintern.de/ALLEGRO/wiki/Arbeitshilfe_-_Kompendium_zur_Umsetzung_des_9.SGB_II-%C3%84nderungsgesetzes_in_ALLEGRO#Genossenschaftsanteile_als_Darlehen_-_.C2.A7_22_Absatz_6_SGB_II) ist zu beachten.**

<span id="page-8-0"></span>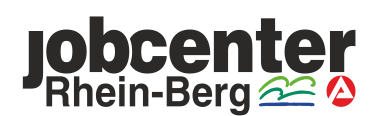

#### **Wohnungsbeschaffungskosten - § 22 Abs. 6 SGB II**

Eine Übernahme kommt – unter Berücksichtigung der Grundsätze der Wirtschaftlichkeit und Sparsamkeit – nur für unabweisbare und notwendige Kosten in Betracht.

- Maklergebühren in begründeten Ausnahmefällen
- Telefonate
- Internetrecherche
- Beschaffung von Zeitungen
- Wohnungsanzeigen
- Wohnungsbesichtigungsfahrten

Weitere Informationen können Sie den [Durchführungshinweisen](file://dst.baintern.de/dfs/315/Ablagen/D31506-Intranet/intranet/index-leistung.htm) des JC Rhein-Berg zur Richtlinie des Rheinisch-Bergischen-Kreises zu den Bedarfen für Unterkunft und Heizung zu § 22 SGB II unter Punkt 8.4.2 entnehmen.

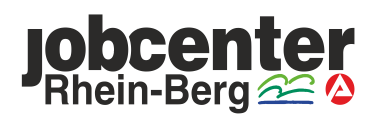

#### **Wohnungsbeschaffungskosten - § 22 Abs. 6 SGB II**

• Die Eingabe erfolgt im Reiter *Person* in der Eingabemaske *Einmalbedarfe*

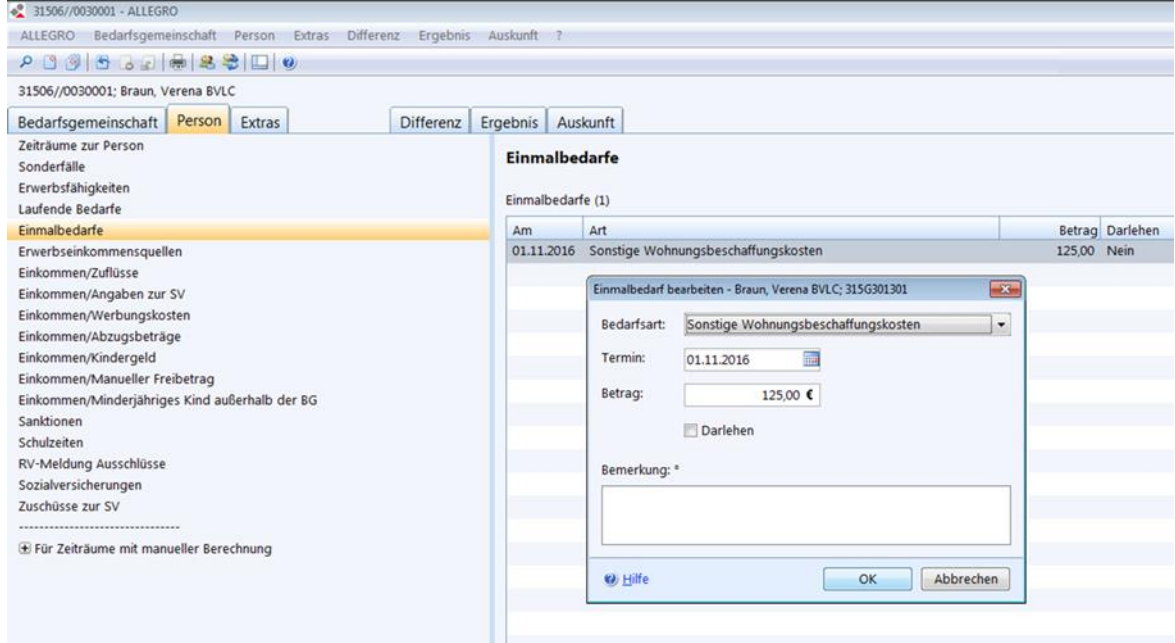

<span id="page-10-0"></span>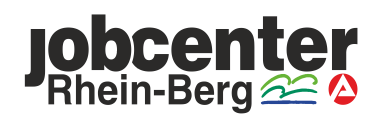

#### **Renovierungskosten - § 22 Abs. 1 SGB II**

• Die Eingabe erfolgt im Reiter *Bedarfsgemeinschaft* in der Eingabemaske *Kosten der Unterkunft*

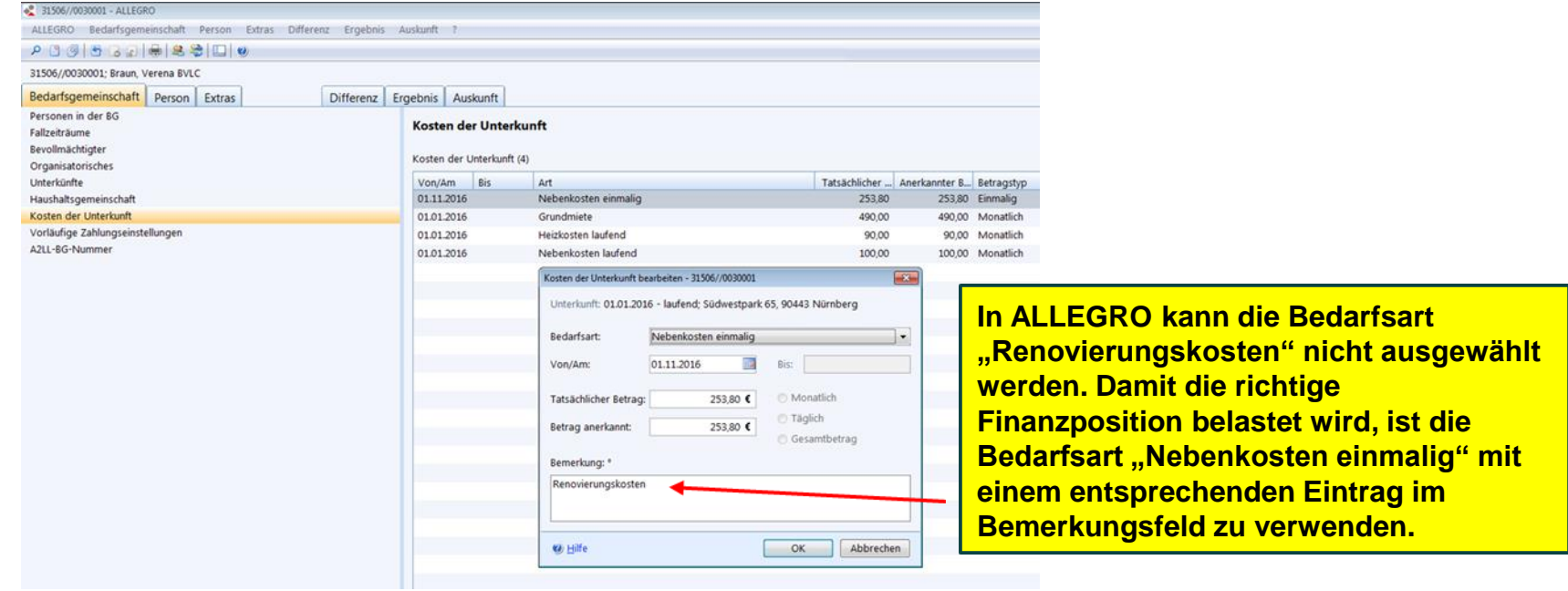

**Weitere Informationen können Sie den [Durchführungshinweisen](file://dst.baintern.de/dfs/315/Ablagen/D31506-Intranet/intranet/index-leistung.htm) unter Punkt 8.4.5 entnehmen.**

<span id="page-11-0"></span>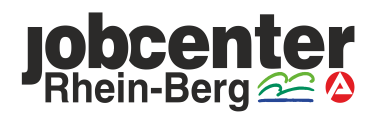

#### **Unabweisbaren Aufwendungen für Instandhaltungen und Reparaturen bei selbstbewohntem Wohneigentum als Zuschuss - § 22 Abs. 2 Satz 1 SGB II**

• Die Eingabe erfolgt im Reiter *Bedarfsgemeinschaft* im Eingabefeld *Kosten der Unterkunft*

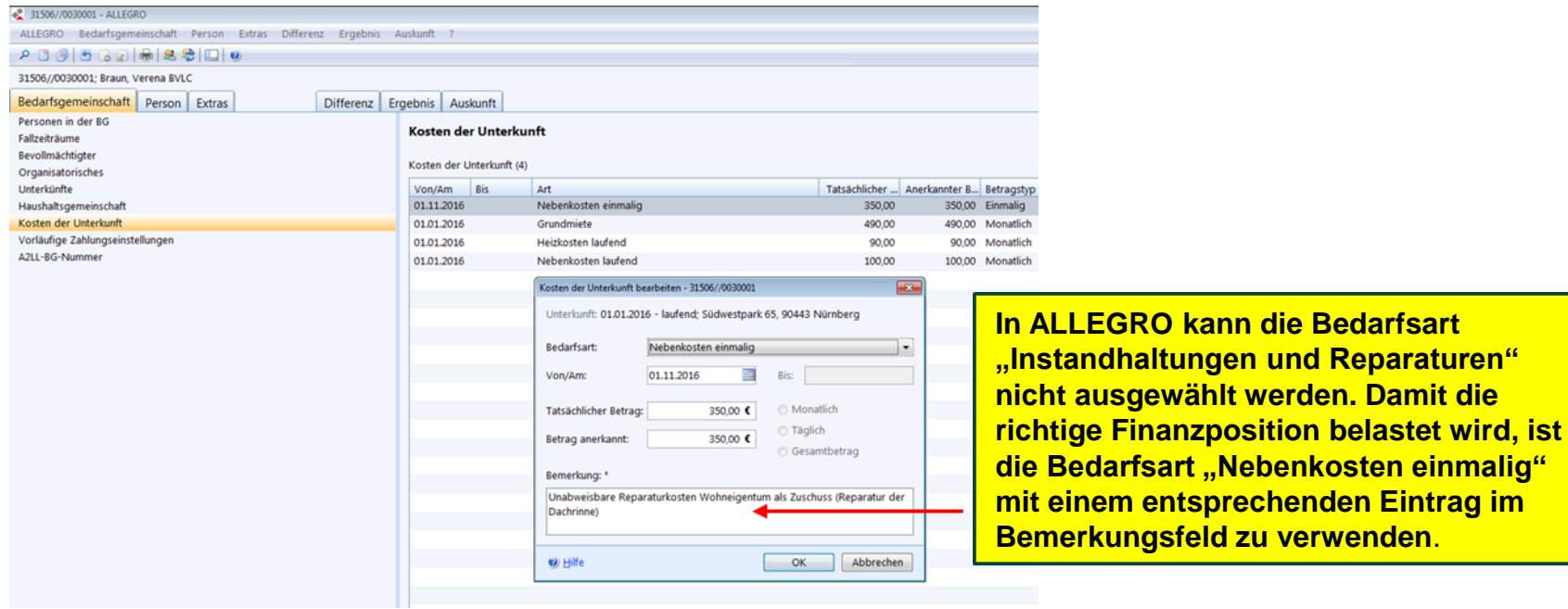

<span id="page-12-0"></span>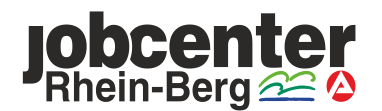

**werden. Damit die** 

#### **Unabweisbaren Aufwendungen für Instandhaltungen und Reparaturen bei selbstbewohntem Wohneigentum als Darlehen - § 22 Abs. 2 Satz 2 SGB II**

• Die Eingabe erfolgt im Reiter *Person* im Eingabefeld *Einmalbedarfe*

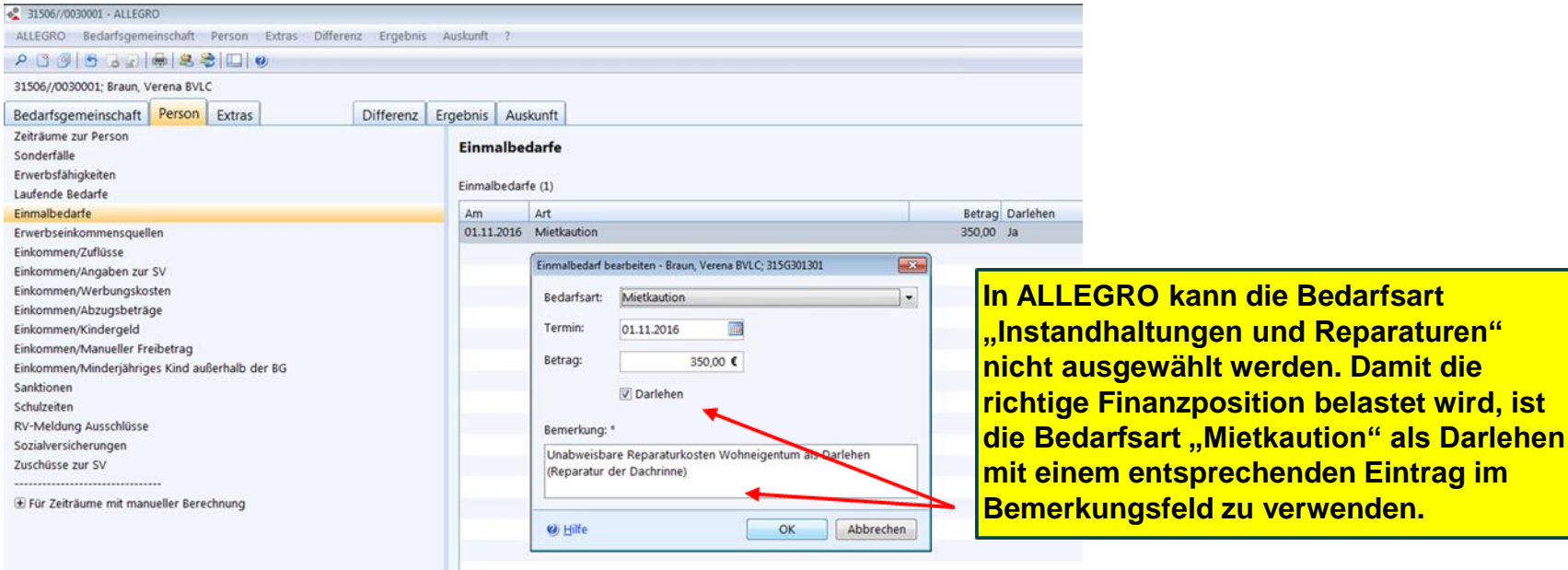

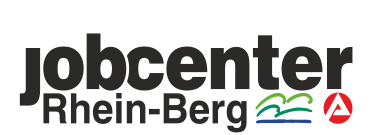

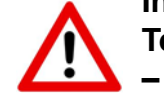

**In diesen Fällen ist zwingend eine manuelle Umbuchung in ERP vom Haupt- und Teilvorgang 1704/0002 (Mietkaution) auf den Haupt- und Teilvorgang 1704/0001 KdU – Miete/Eigentum vorzunehmen!**

**In Allegard Bedarfsart** 

#### **Unabweisbaren Aufwendungen für Instandhaltungen und Reparaturen bei selbstbewohntem Wohneigentum als Darlehen - § 22 Abs. 2 Satz 2 SGB II**

- In ERP muss die Vereinnahmung des Darlehens wie folgt eingegeben werden:
	- *Vertragskonto 10*
	- *Vertragsgegenstand 4701*
	- *Hauptvorgang 1705*
	- *Teilvorgang 0001*

<span id="page-14-0"></span>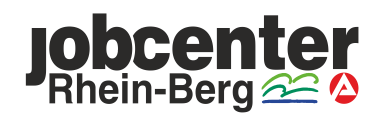

#### **Zahlung von Doppelmieten (umzugsbedingt) - § 22 Abs. 1 SGB II**

• Die Eingabe erfolgt im Reiter *Bedarfsgemeinschaft* in der Eingabemaske *Kosten der Unterkunft*

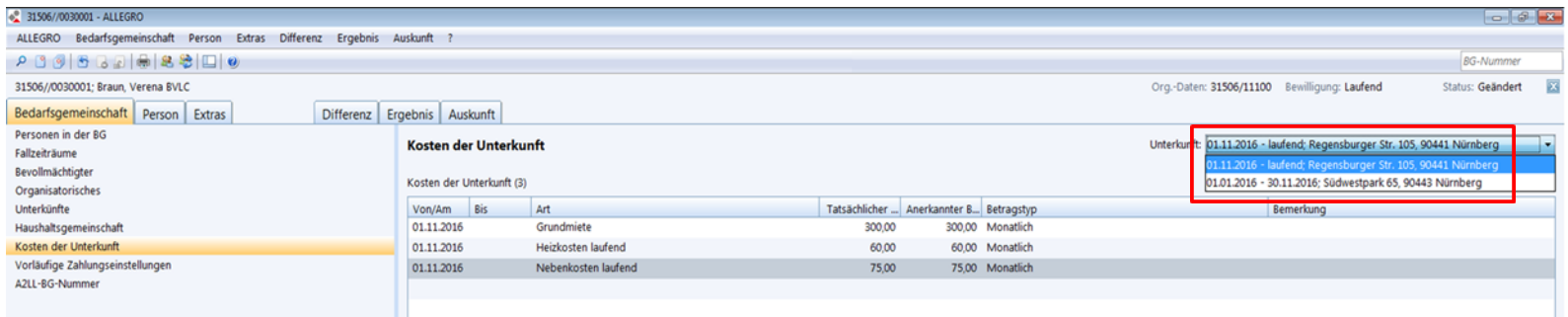

**Im oben aufgeführten Beispiel erfolgt eine Überschneidung im Monat November 2016, der zur Zahlung der umzugsbedingten Doppelmiete führt.**

**Im Reiter** *Unterkünfte* **muss deshalb die bisherige Unterkunft auf den 30.11.2016 begrenzt und die neue Unterkunft ab dem 01.11.2016 angelegt werden.** 

**Anschließend erfolgt im Reiter** *Kosten der Unterkunft* **die Eingabe der neuen Kosten der Unterkunft ab dem 01.11.2016.**

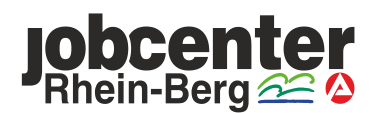

#### **Zahlung von Doppelmieten (umzugsbedingt) - § 22 Abs. 1 SGB II**

In der Horizontalübersicht für den Monat November 2016 stellt sich dies wie folgt dar:

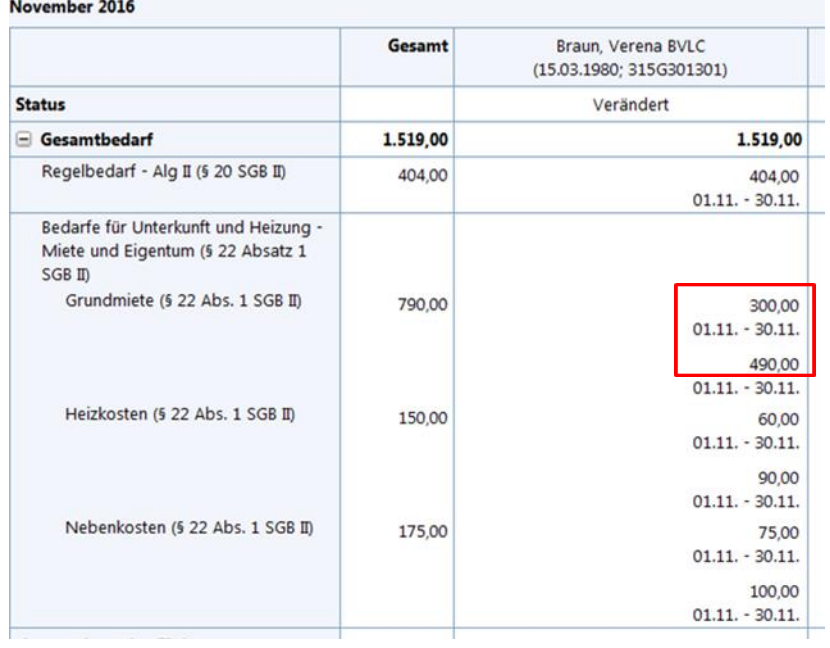

**Es sind jeweils die Werte der alten und der neuen Wohnung aufgeführt.**

<span id="page-16-0"></span>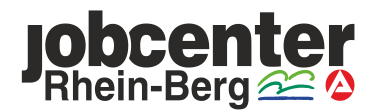

#### **Übernahme von Energieschulden nach § 22 Abs. 8 bzw. § 24 Abs. 1 SGB II**

**Haushaltsenergie ist Bestandteil des Regelbedarfs. Erforderliche Nachzahlungen aufgrund der Jahresabrechnung sind daher grundsätzlich aus dem laufenden Regelbedarf zu zahlen. Dies gilt grundsätzlich**  auch für während der Bedarfszeit aufgelaufene Stromschulden ("Neuschulden").

**In diesen Fällen kommt eine Darlehensgewährung im Rahmen des § 24 Absatz 1 aber in Betracht, wenn der Bedarf unabweisbar ist (Sperrung der Stromversorgung droht) und nicht auf andere Weise gedeckt werden kann.** 

**Stromschulden aus der Vergangenheit ("Altschulden"), die bereits vor der Beantragung von Leistungen zur Sicherung des Lebensunterhalts nach dem SGB II, also vor Beginn der Bedarfszeit, vorlagen, können über § 24 Absatz 1 nicht übernommen werden. Zu den "Altschulden" gehören auch Nachzahlungsverpflichtungen, die sich aus einer vor Antragstellung eingegangenen Jahresabrechnung ergeben; dies gilt nicht, wenn die**  Forderung erst im Bedarfszeitraum fällig wird. "Altschulden" die vor dem Bedarfszeitraum entstanden sind **und fällig waren, können nur nach § 22 Abs. 8 SGB II übernommen werden.**

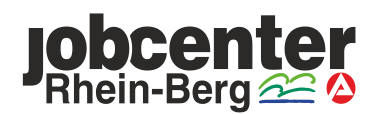

#### **Übernahme von Energieschulden nach § 22 Abs. 8 SGB II**

• Die Eingabe erfolgt im Reiter *Person* im Eingabefeld *Einmalbedarfe* 

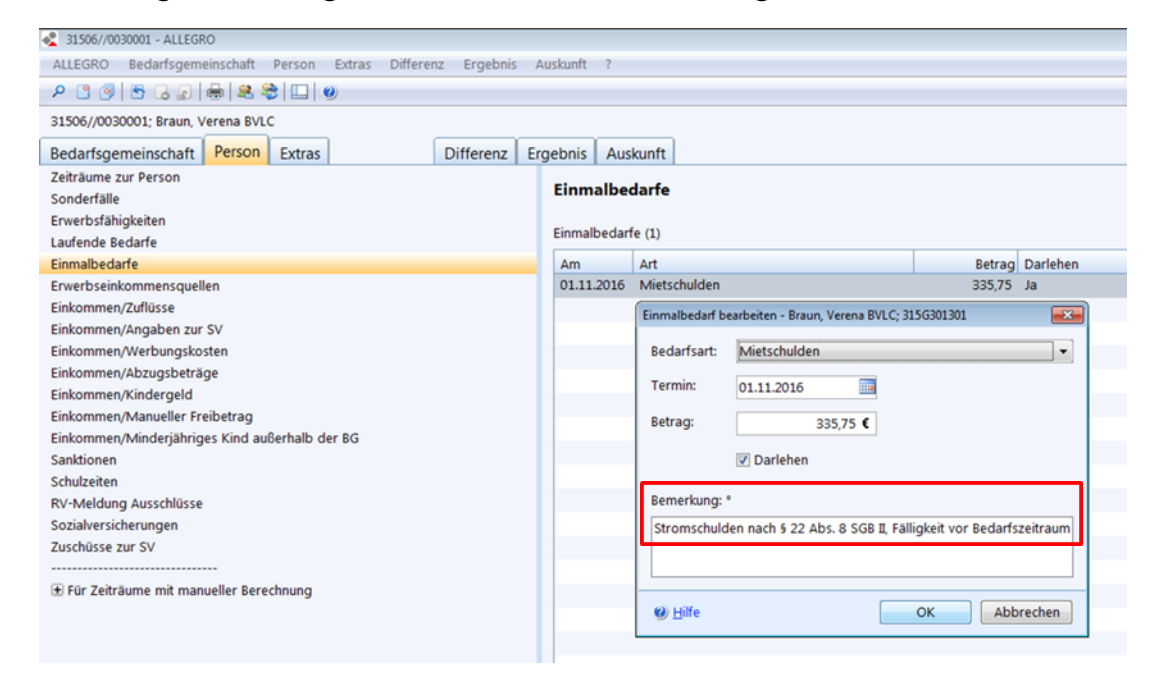

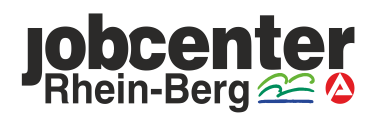

#### **Übernahme von Energieschulden nach § 22 Abs. 8 SGB II**

- In ERP muss die Vereinnahmung des Darlehens wie folgt eingegeben werden:
	- *Vertragskonto 10*
	- *Vertragsgegenstand 4701*
	- *Hauptvorgang 1705*
	- *Teilvorgang 0003*

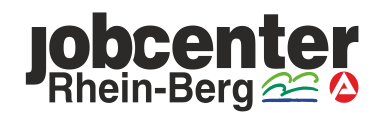

#### **Übernahme von Energieschulden nach § 24 Abs. 1 SGB II**

• Die Eingabe erfolgt im Reiter *Person* im Eingabefeld *Einmalbedarfe* 

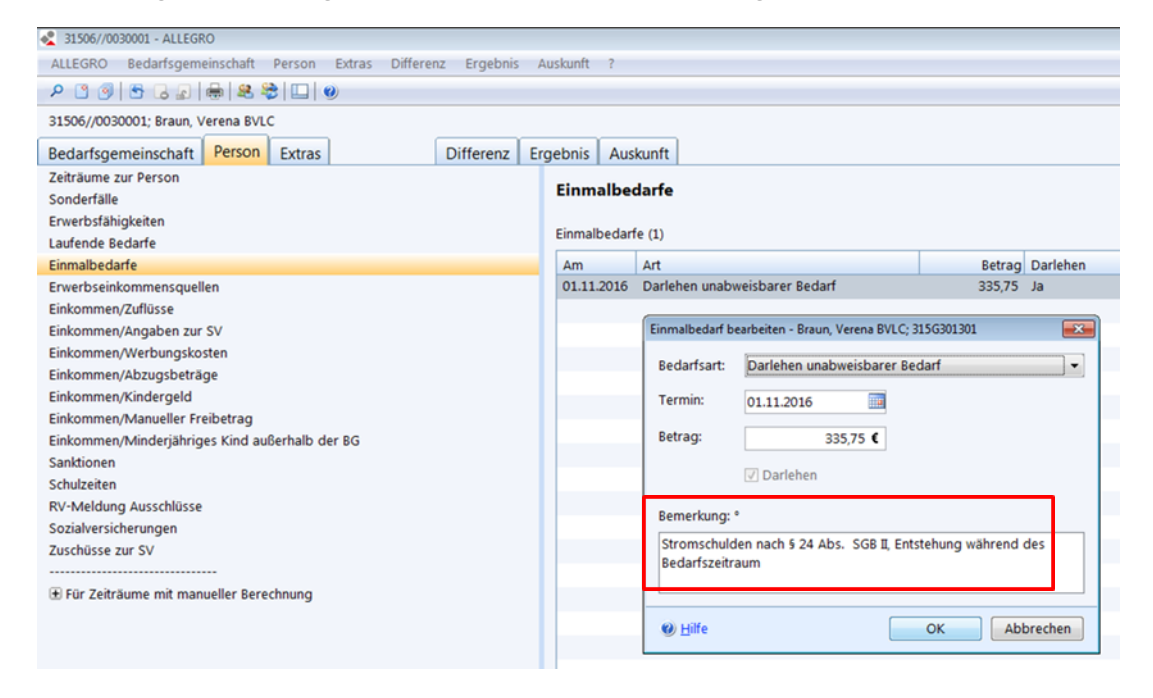

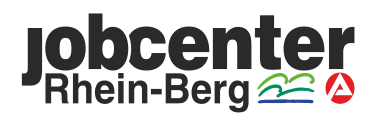

#### **Übernahme von Energieschulden nach § 24 Abs. 1 SGB II**

- In ERP muss die Vereinnahmung des Darlehens wie folgt eingegeben werden:
	- *Vertragskonto 10*
	- *Vertragsgegenstand 4700*
	- *Hauptvorgang 1700*
	- *Teilvorgang 0006*

<span id="page-21-0"></span>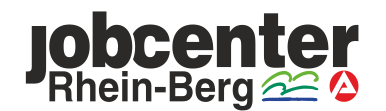

#### **Übernahme von Mietschulden nach § 22 Abs. 8 SGB II**

**Zum Zweck der Vermeidung von Wohnungslosigkeit können im Einzelfall Mietschulden durch den Leistungsträger übernommen werden. Die Geldleistungen sollen als Darlehen erbracht werden. Hieraus folgt, dass nur in atypischen Ausnahmefällen eine Gewährung als Zuschuss in Betracht kommt.**

**Für die Übernahme von Schulden müssen folgende Tatbestandsvoraussetzungen erfüllt sein:**

• **Laufende Leistungen**

**Schulden nach Abs. 8 können nur übernommen werden, sofern bereits anderweitig nach dem SGB II Leistungen für Unterkunft und Heizung erbracht werden. Ausreichend ist ein Anspruch auf SGB II - Leistungen. Über den Anspruch muss noch nicht positiv entschieden sein.**

• **Zweck**

**Zweck der Schuldenübernahme muss die Sicherung der Unterkunft zur Vermeidung von Wohnungslosigkeit oder die Behebung einer vergleichbaren Notlage sein.**

• **Gerechtfertigte Schuldenübernahme**

**Eine Rechtfertigung liegt im Standardfall vor, wenn eine drohende Vermieterkündigung wegen Zahlungsrückständen abgewendet werden kann oder sie nach § 569 Abs. 3 Nr. 2 BGB unwirksam wird.**

**Weitere Informationen können Sie den [Durchführungshinweisen](file://dst.baintern.de/dfs/315/Ablagen/D31506-Intranet/intranet/index-leistung.htm) des JC Rhein-Berg zur Richtlinie des Rheinisch-Bergischen-Kreises zu den Bedarfen für Unterkunft und Heizung zu § 22 SGB II unter Punkt 10 entnehmen.**

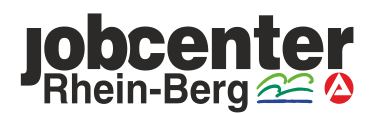

#### **Übernahme von Mietschulden nach § 22 Abs. 8 SGB II**

• Die Eingabe erfolgt im Reiter *Person* im Eingabefeld *Einmalbedarfe* 

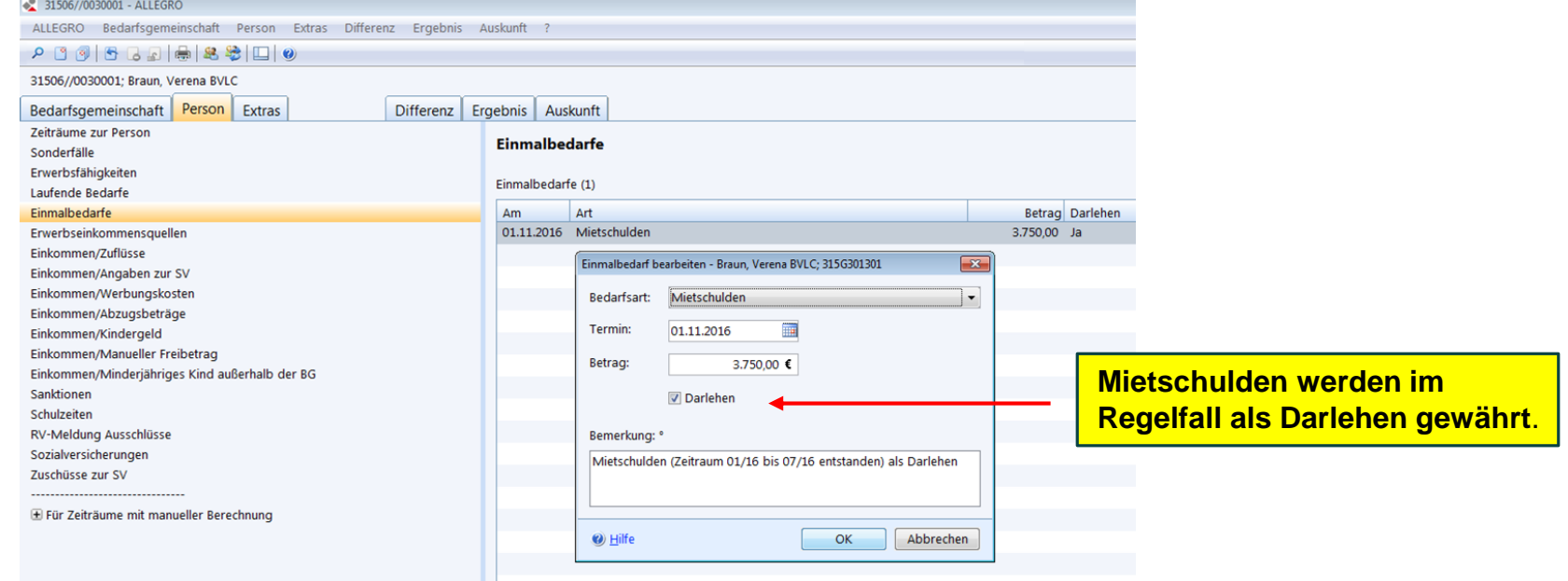

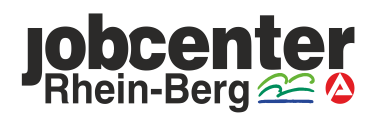

#### **Übernahme von Mietschuldenschulden nach § 22 Abs. 8 SGB II**

- In ERP muss die Vereinnahmung des Darlehens wie folgt eingegeben werden:
	- *Vertragskonto 10*
	- *Vertragsgegenstand 4701*
	- *Hauptvorgang 1705*
	- *Teilvorgang 0003*

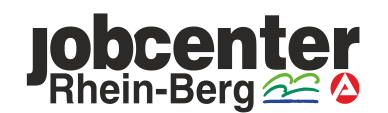

#### **Übernahme von Nutzungsentschädigungen, Pauschalmieten, Untermietverträgen, etc. nach § 22 Abs. 1 SGB II**

**Der Eintrag "Miete" im Reiter** *Bedarfsgemeinschaft* **im Eingabefeld** *Unterkünfte* **ist nur auszuwählen, wenn es sich um einen originären Mietvertrag handelt. Hierbei muss eine Differenzierung zwischen Grundmiete, Nebenkosten und Heizkosten vorgenommen werden. Bei allen anderen Vertragsarten wie z.B. Nutzungsentschädigungen, Pauschalmieten, Berücksichtigung von Mietanteilen, etc. ist dies unter dem**  Eintrag "Sonstiges" vorzunehmen.

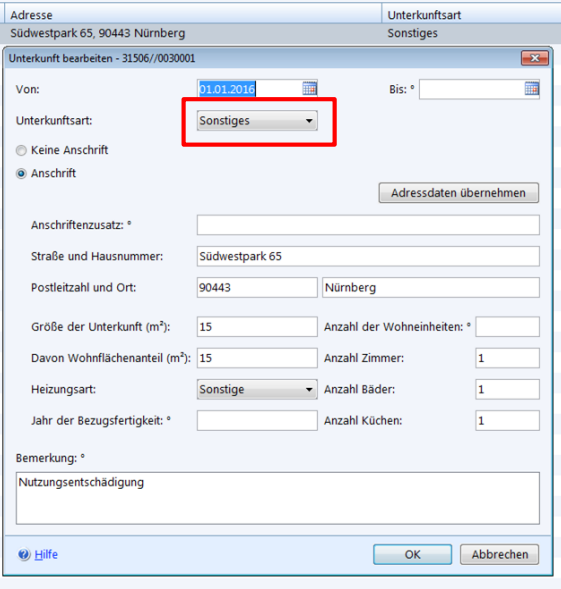

<span id="page-25-0"></span>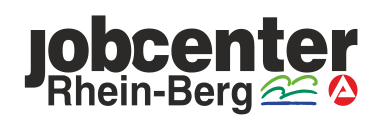